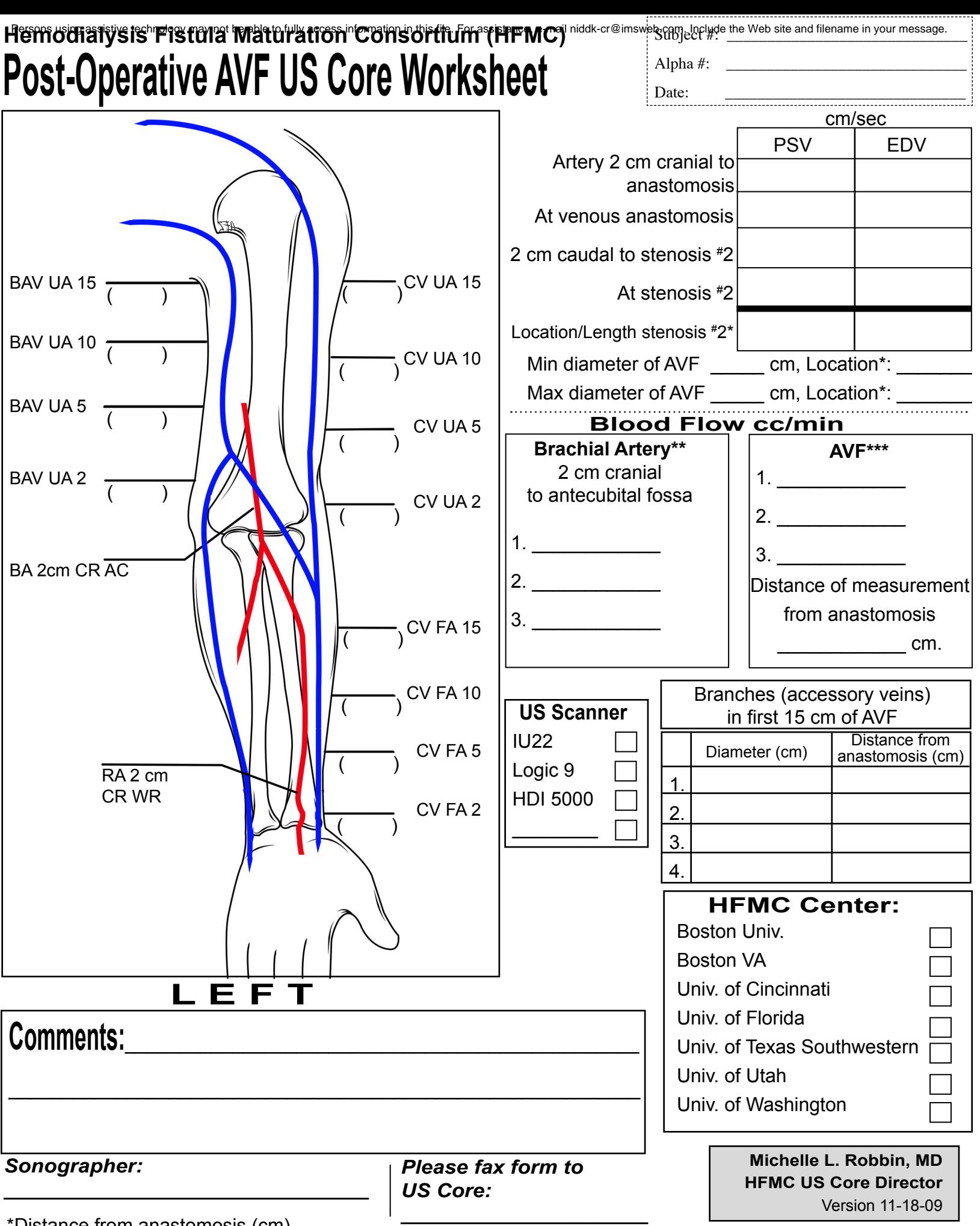

\*Distance from anastomosis (cm)

\*\*If high radial artery takeoff, measure blood flow in both radial, ulnar arteries 2 cm cranial to antecubital fossa \*\*\*Prefer mid AVF, approx. 10 cm. However, choose optimal measurement location: straight, nontapering walls